# $\begin{bmatrix} 0 & 0 \\ 0 & 0 \\ \hline \end{bmatrix}$ **0.8.0 Release - To - Services**

## **Constants.js**

- Replace most of the string errors with Custom errors. The selector for the custom errors is present in constants, is
- **ALL\_PERMISSIONS WAS all permissions except** DELEGATECALL and SUPER\_DELEGATECALL , now we add REENTRANCY also as an exception.
- ERC725YKeys const function was renamed to ERC725YDataKeys , Example: https://github.com/lukso-network/universalprofile[extension/blob/94d569d674eb6a021643ed00559659b6da24d2d4/src/popup/utils/ethUrlUtils.ts#L2](https://github.com/lukso-network/universalprofile-extension/blob/94d569d674eb6a021643ed00559659b6da24d2d4/src/popup/utils/ethUrlUtils.ts#L2)

## **LSP0**

- InterfaceId was: 0xeb6be62e changed to: 0x66767497
- Change in the UniversalReceiver event. Switching the returnedValue with receivedData, event signature didn't change.

Before:

```
event UniversalReceiver(
    address indexed from,
    uint256 value,
    bytes32 indexed typeId,
    bytes indexed returnedValue,
    bytes receivedData,
);
```
After:

```
event UniversalReceiver(
   address indexed from,
    uint256 indexed value,
    bytes32 indexed typeId,
    bytes receivedData,
    bytes returnedValue
);
```
• Instead of just having the UniversalReceiverDelegate reacting on universalReceiver(typeId, data) function calls, MappedUniversalReceiverDelegate is introduced as a contract that can be set to react on certain typeIds.

#### Main differences:

- UniversalReceiverDelegate react on the whole call regardless of the typeId
- MappedUniversalReceiverDelegate react on calls with specific typeIds, if set by the owner.

The MappedUniversalReceiverDelegate has a specific data key:

{ "name": "LSP1UniversalReceiverDelegate:<bytes32>", "key": "0x0cfc51aec37c55a4d0b10000<bytes32>", "keyType": "Mapping", "valueType": "address", "valueContent": "Address" }

• The return value of the universalReceiver function was the return value of the UniversalReceiverDelegate. ox in case it didn't exist.

New behavior: The return value of the universalReceiver function is both return values of universalReceiverDelegate and MappedUniversalReceiverDelegate encoded as bytes.

• Before: **ValueReceived** was emitted whenever the contract receive ether.

After: ValueReceived event is also emitted in the payable function when the call is associated with value (ether/LYX) such as execute function, execute Batch, universalReceiver function.

- Change the ownership management from ClaimOwnership to LSP140wnable2Step: - Changing function name from claimOwnership to acceptOwnership.
	- Change the event name from RenounceOwnershipInitiated to RenounceOwnershipStarted.

- renounceOwnership function is now 2 step process where once it's called, the second call should happen after a delay of 100 block. If the second call was not made in another 100 block after the delay, the process is reset.

- Introduce OwnershipTransferStarted and OwnershipRenounced events.
- Added execute batch function.
- Function overloading for execute batch, in web3.js /ether.js overloaded functions should be written:

```
// web3.js example
```
// execute

```
myContract.methods['execute(uint256,address,uint256,bytes)'](OPERATION_CALL, target.address, 2WEI, "0x").send();
// execute Array
myContract.methods['execute(uint256[],address[],uint256[],bytes[])']([OPERATION_CALL, OPERATION_CREATE], [target.address, ZERO_ADDRESS], [2]
// OR
// execute
```

```
myContract.methods['0x44c028fe'](OPERATION_CALL, target.address, 2WEI, "0x").send();
// execute Array
myContract.methods['0x13ced88d']([OPERATION_CALL, OPERATION_CREATE], [target.address, ZERO_ADDRESS], [2WEI, 0WEI], ["0x", CONTRACT_BYTECODE
```
#### LSP0 supports the following interfaceIds:

- ERC725X : before: 0x44c028fe after: 0x570ef073
- ERC725Y : The same 0x714df77c
- ERC1271 : The same 0x1626ba7e
- $-$  LSP1 : The same  $0 \times 6b$  b56a14
- LSP14 : before: 0xa375e9c6 after: 0x94be5999
- LSP17Extendable : New: 0xa918fa6b

• The event **ContractCreated** changed from: (Added bytes32 salt)

event ContractCreated(uint256 indexed operationType, address indexed contractAddress, uint256 indexed value)

to:

event ContractCreated(uint256 indexed operationType, address indexed contractAddress, uint256 indexed value, bytes32 salt)

In case of **CREATE2** operation the salt will be the provided salt by the user. In case of  $CREATE$  operation the salt will be  $bytes32(0)$ .

• Sending random data to an LSP0 before was permissible, the call would pass.

New behavior: If you send data to the LSP0:

- if data.length < 4, the call will pass and return.
- $-$  if  $_{\text{data. length}}$  =< 4, and the first 4 bytes are 0s, the call will pass and return.
- if data. length =< 4, and the first 4 bytes are not 0, (look like a normal function selector):
	- The function selector will be checked against an extension.
	- If the extension exist for the function selector (first 4 bytes), then LSP0 call the extension and return its return value.
	- If the extension don't exist for the function selector, then the call will revert.

## **LSP1**

- Switch the name of universalReceiverDelegate(..) function to universalReceiver(..)
- Removed LSP1UniversalReceiverDelegate interfaceId

## **LSP2**

• [Added the compact bytes array type, more information here: https://github.com/lukso-network/LIPs/blob/main/LSPs/LSP-2-](https://github.com/lukso-network/LIPs/blob/main/LSPs/LSP-2-ERC725YJSONSchema.md#bytescompactbytesarray) ERC725YJSONSchema.md#bytescompactbytesarray

## **LSP6**

- InterfaceId was: 0xc403d48f changed to: 0xfb437414
- The event **Executed** changed

from

Executed(uint256 indexed value, bytes4 selector)

to

Executed(bytes4 indexed selector, uint256 indexed value)

• Signed message in executeRelayCall has a new format:

Before, the signed message was formed of: uint256 chainId, address KeyManager, uint256 nonce and bytes payloadToExecute Was hashed according to solidity keccak256.

#### Then signed with the normal signature process of keccak256(abi.encodePacked("\x19Ethereum Signed Message:\n" provided by

ethers.js With signer.signMessage / web3.js With web3.eth.personal.sign.

```
let hash = ethers.utils.solidityKeccak256(
["uint256", "address", "uint256", "bytes"],
\mathbb{I}HARDHAT_CHAINID,
context.keyManager.address,
nonceBefore,
executeRelayCallPayload,
\mathbf{I});
let signature = await signer.signMessage(ethers.utils.arrayify(hash));
```
await context.keyManager.connect(relayer) .executeRelayCall(signature, nonceBefore, executeRelayCallPayload);

#### New behavior:

#### The data is formed of:

0x19 <0x00> <KeyManager address> <LSP6\_VERSION> <chainId> <nonce> <value> <payload>

#### with:

0x19 : byte intended to ensure that the signed\_data is not valid RLP.

0x00 : version 0 of the EIP191.

KeyManager address : The address of the Key Manager executing the payload.

LSP6\_VERSION : Version relative to the LSP6KeyManager defined as a uint256 equal to 6.

chainId: The chainId of the blockchain where the Key Manager is deployed, as a uint256.

nonce : The nonce to sign the payload with, as a uint256.

value : The amount of native token to transfer to the linked target contract alongside the call.

payload : The payload to be executed.

LUKSO developed a signer tool for this method: <https://github.com/lukso-network/tools-eip191-signer>

For the KeyManager purpose you can use as follow:

```
eip191Signer.signDataWithIntendedValidator(
 validatorAddress, // We Put address of LSP6KeyManager here:
 message, // Packed encoded of: <LSP6VERSION><chainId><nonce><value><payload>
 signingKey, // The private key of the signer
);
```
• Introduce execute(uint256[], bytes[]) batch and executeRelayCall(bytes[], uint256[], uint256[], bytes[]) batch.

Since there is function overloading, using web3.js or ether.js there is a need to call these functions using function signatures, like the example above for execute on LSP0.

// Example

// execute single

```
await context.keyManager.connect(signer)
   ["execute(bytes)"](payload)
   );
// execute batch
const tx = await context.keyManager.connect(context.owner)
    ["execute(uint256[],bytes[])"]([0, 0, 0], batchExecutePayloads);
// executeRelayCall single
await context.keyManager
.connect(relayer)
["executeRelayCall(bytes,uint256,bytes)"](
signature,
nonceBefore,
executeRelayCallPayload
);
// executeRelayCall batch
await context.keyManager.connect(context.owner)
["executeRelayCall(bytes[],uint256[],uint256[],bytes[])"](
signatures,
nonces,
values,
payloads
)
```
- Change the Data key AllowedERC725YKeys to AllowedERC725YDataKeys which is  $\frac{6x4b80742de2bf90b8b485}{0}$  0x4b80742de2bf866c2911.
- Change all references of plain "Keys" to "Data Keys" (The term keys should be replaced with data keys also on services side, to avoid confusion with keys as controllers)
- Allow **bytes32(0)** data key to be set a data value through the LSP6KeyManager
- New Order of the Permission:

Before:

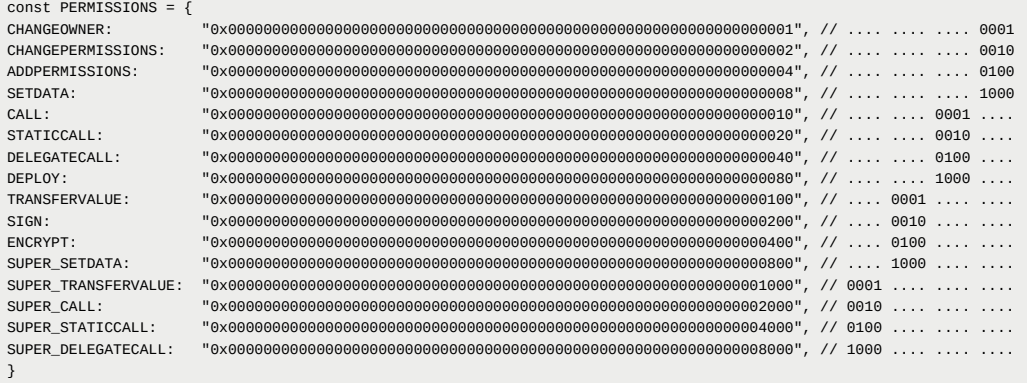

#### After:

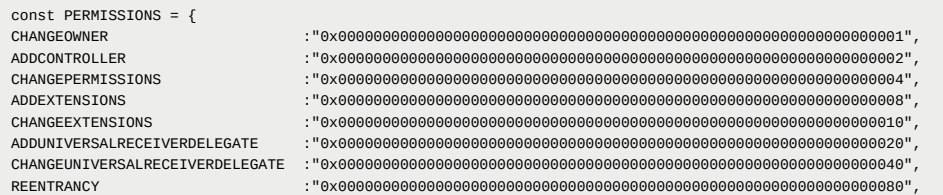

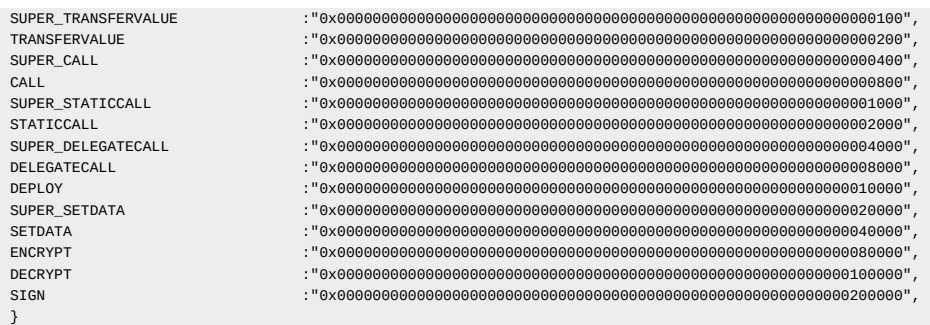

- Change Permission name from ADDPERMISSIONS to ADDCONTROLLER . Variable in constant.js has been renamed to ADDCONTROLLER.
- To set the UniversalReceiverDelegate data keys:
	- Before: Permission needed was SETDATA
	- After: Permission needed is ADDUNIVERSALRECEIVERDELEGATE

To change the address of the UniversalReceiverDelegate or remove it, Permission needed is CHANGEUNIVERSALRECEIVERDELEGATE

- . Our default *UniversalReceiverDelegate* needs Reentrancy Permission because it reenter the UniversalProfile and setData on it.
- Super Permissions are inlined after their relevant permission, not at the end.
- Changed the AllowedStandard/AllowedAddresses/AllowedFunctions to AllowedCalls

Before we had these three data keys:

```
{
"name": "AddressPermissions:AllowedAddresses:<address>",
"key": "0x4b80742de2bfc6dd6b3c0000<address>",
"keyType": "MappingWithGrouping",
"valueType": "address[]",
"valueContent": "Address"
},
{
"name": "AddressPermissions:AllowedFunctions:<address>",
"key": "0x4b80742de2bf8efea1e80000<address>",
"keyType": "MappingWithGrouping",
"valueType": "bytes4[]",
"valueContent": "Bytes4"
},
{
"name": "AddressPermissions:AllowedStandards:<address>",
"key": "0x4b80742de2bf3efa94a30000<address>",
"keyType": "MappingWithGrouping",
"valueType": "bytes4[]",
"valueContent": "Bytes4"
},
```
Now their functionalities is combined under this data Key:

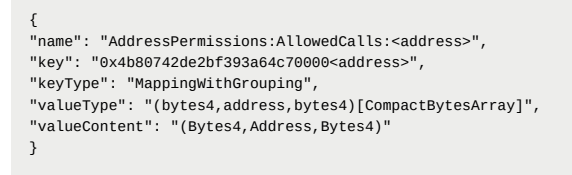

Each entry (allowed call) is made of three elements concatenated together as a tuple that forms a final **bytes28** long value. The full list of allowed calls MUST be constructed as a [CompactBytesArray](https://github.com/lukso-network/LIPs/blob/main/LSPs/LSP-2-ERC725YJSONSchema.md#bytescompactbytesarray) according to LSP2-ERC725YJSONSchema as follow:

 $<\!\!001c\!\!>$  <br/> $<\!\!001c\!\!>$  allowed InterfaceId>  $<\!\!001c\!\!>$  allowed<br/>Address>  $<\!\!001c\!\!>$  4llowedFunction> <001c> ...<br/>  $<\!\!001c\!\!>$  ...

NB: the three dots ... are placeholders for <br/>>bytes4 allowedInterfaceId> <br/>bytes20 allowedAddress> <bytes4 allowedFunction> and used for brievity.

- 001c : **001c** in decimals is **28**, which is the sum of bytes length of the three elements below concatenated together.
- allowedInterfaceId : The ERC165 interface id being supported by the contract called from the target.
- allowedAddress : The address called by the target contract.
- allowedFunction : The function selector being called on the contract called by the target contract.

#### Example 1:

If address A has CALL permission, and have the following value for AllowedCalls:

address as long as the address supports 0x11223344 interfaceld through ERC165.

#### Example 2:

If address B has CALL permission, and have the following value for AllowedCalls:

The address B is allowed to interact with:

- 
- any address supporting the 0x68686868 interfaceld without any restriction on the function.

These can be done with the help of erc725.js once it's released.

• Before: If there is no AllowedCalls, everything was whitelisted.

After: If there is no AllowedCalls, no calls are allowed.

• Change verification logic for AllowedERC725YDataKey.

### **Before:**

{ "name": "AddressPermissions:AllowedERC725YKeys:<address>",

```
"key": "0x4b80742de2bf90b8b4850000<address>",
"keyType": "MappingWithGrouping",
"valueType": "bytes32[]",
"valueContent": "Bytes32"
}
```
Each data key defined in the array MUST be 32 bytes long. It is possible to set a range of allowed ERC725Y data keys (**= partial data keys**), by setting:

- some part of the data keys as the exact data key bytes
- $\bullet$  the rest of the data key bytes as 0 bytes.

The 0 bytes part will represent a part that is dynamic. Below is an example based on a [LSP2 Mapping](https://github.com/lukso-network/LIPs/blob/lsp0/universalReceiver/LSPs/LSP-2-ERC725YJSONSchema.md#Mapping) key type, where first word =  $supported Standards$ , and second word =  $LSP3UniversalProfile$ . name: "SupportedStandards:LSP3UniversalProfile"

key: 0xeafec4d89fa9619884b60000abe425d64acd861a49b8ddf5c0b6962110481f38

By setting the value

to 0xeafec4d89fa9619884b600000000000000000000000000000000000000000000 in the list of allowed ERC725Y data keys, one address can set any data key starting with the first word **SupportedStandards:...** 

#### **After**

```
{
"name": "AddressPermissions:AllowedERC725YDataKeys:<address>",
"key": "0x4b80742de2bf866c29110000<address>",
"keyType": "MappingWithGrouping",
"valueType": "bytes[CompactBytesArray]",
"valueContent": "Bytes"
}
```
Contains a compact bytes array of dynamic ERC725Y data keys that the address is restricted to modify in case of setting normal data with [SETDATA](https://github.com/lukso-network/LIPs/blob/main/LSPs/LSP-6-KeyManager.md#setdata) permission.

If the value of the data key is **empty**, setting data is disallowed.

The compact bytes array MUST be constructed in this format according to LSP2-ERC725YJSONSchema:

<length of the data key prefix> <data key prefix>

- length of the data key prefix : The length of the prefix of the data key which the rest is dynamic. MUST be a number between  $1$  and  $32$ .
- data key prefix : The prefix of the data key to be checked against the data keys being set.

Below is an example based on a [LSP2 Mapping](https://github.com/lukso-network/LIPs/blob/main/LSPs/LSP-2-ERC725YJSONSchema.md#Mapping) key type, where first word = SupportedStandards, and second word

= LSP3UniversalProfile .

name: "SupportedStandards:LSP3UniversalProfile"

key: 0xeafec4d89fa9619884b60000abe425d64acd861a49b8ddf5c0b6962110481f38

#### **Example 1:**

• If address A has **SETDATA** permission, and have the following value for AllowedERC725YDataKeys :

> 0x 0020 eafec4d89fa9619884b60000abe425d64acd861a49b8ddf5c0b6962110481f38 > 0x0020eafec4d89fa9619884b60000abe425d64acd861a49b8ddf5c0b6962110481f38

0020 (32 in decimals) is the length of the data key to be set.

Resolve to:

Address A is only allowed to set the value for the data key attached above.

#### **Example 2:**

• If address B has **SETDATA** permission, and have the following value for AllowedERC725YDataKeys :

>0x 000a eafec4d89fa9619884b6 0020 beefbeefbeefbeefbeefbeefbeefbeefbeefbeefbeefbeefbeefbeefbeefbeef >0x000aeafec4d89fa9619884b60020beefbeefbeefbeefbeefbeefbeefbeefbeefbeefbeefbeefbeefbeefbeefbeef

#### 000a (10 in decimals) is the length of the eafec4d89fa9619884b6 prefix

#### Resolve to:

Address B is only allowed to set the value for the data oxbeefbeef..beef data key and any data key that starts with 0xeafec4d89fa9619884b6 .

By setting the value to 0xeafec4d89fa9619884b6 in the list of allowed ERC725Y data keys, one address can set any data key **starting with the first word SupportedStandards:...** .

## **LSP7**

- InterfaceId was: 0x5fcaac27 changed to: 0xda1f85e4
- Changing **bool** param to **bool[]** in token transferBatch(..)
- LSP7AmountExceedsBalance(address, address, uint256) changed to LSP7AmountExceedsBalance(uint256,address,uint256) . And the error hash from 0xc5e194ab to 0x08d47949

## **LSP8**

- Add onReceived for safeTransferFrom of LSP8CompatibleERC721
- Changing **bool** param to **bool[]** in token transferBatch(..)
- InterfaceId was: 0x49399145 changed to: 0x622e7a01

The specifications at [LIP](https://github.com/lukso-network/LIPs/tree/main/LSPs) repo are updated, feel free to go there to seek more information.